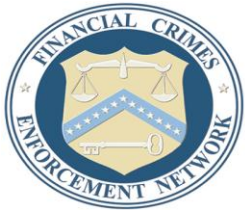

## Department of the Treasury **Financial Crimes Enforcement Network**

## **Important Notice to BSA E-Filers: BSA E-Filing System Update October 2012**

As part of our efforts to improve the functionality and usability of the BSA E-Filing System, the system has been updated with the following enhancements:

- **Electronic 8300 Form Available –** filers now have the ability to electronically file the Reports of Cash Payments Over \$10,000 Received in a Trade or Business (Form 8300) form. The system now includes a "File 8300" link to file this form electronically. The "File 8300" link will be located under the Legacy Reports section. Please note, General Users will need to be assigned the "8300 Filer" role in order to have access to this link.
- **New Personal Identification Number Functionality** the PIN will no longer be sent to the secure inbox during enrollment or when a new PIN request is initiated. The system now allows all users to view their PIN using the Manage PIN link. By clicking on this link, the filer's PIN will be displayed. A new PIN request can be initiated from this display also. A confirmation email will be sent to the filer when a new PIN is requested. Please note, General Users will need to be assigned the "Secure Messenger" role to have access to this link.
- **User Field Data Included in Acknowledgement Files for new FinCEN SAR, FinCEN CTR, and FinCEN DOEP** – Data stored in the User Field portions of submitted files will now be returned in the acknowledgement file. The specific locations in the acknowledgement file containing the User Field data are defined in the technical specifications for each type:
	- o [Electronic Filing Requirements For FinCEN's Currency Transaction Report \(CTR\)](http://bsaefiling.fincen.treas.gov/news/FinCENCTRElectronicFilingRequirements.pdf)
	- o [Electronic Filing Requirements For FinCEN's Suspicious Activity Report \(SAR\)](http://bsaefiling.fincen.treas.gov/news/FinCENSARElectronicFilingRequirements.pdf)
	- o [Electronic Filing Requirements for FinCEN's Form 110, Designation of Exempt Person \(DOEP\).](http://bsaefiling.fincen.treas.gov/news/FinCENDOEPElectronicFilingRequirements.pdf)
- **Addition of RMSB Web Site Link** the system now contains a link to the [MSB Registrant Search Web Page](http://www.fincen.gov/financial_institutions/msb/msbstateselector.html) to allow filers to validate their RMSB registration status. The link is titled "RMSB website".
- **Ability to request XML versions of the acknowledgement file for new FinCEN SAR, FinCEN CTR, and FinCEN DOEP** – filers can now request the acknowledgment file for the new FinCEN reports to be returned in XML format. A Supervisory User can click on the Manage Organizational Information link and update their acknowledgement format to XML file. A screen shot of the new section of Manage Organizational Information follows:

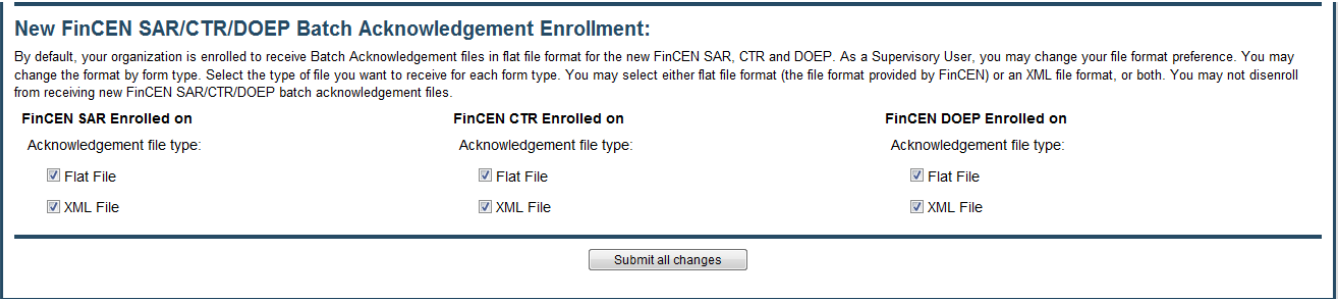

For questions or assistance, please contact the BSA E-Filing Help Desk at 1-866-346-9478 or via email at [BSAEFilingHelp@fincen.gov.](mailto:BSAEFilingHelp@fincen.gov) The Help Desk is available Monday through Friday from 8 a.m. to 6 p.m. EST. Please note that the Help Desk is closed on Federal holidays.